**INDICE**

| <b>Capitulo 1. INTRODUCCION</b>       | 13              |
|---------------------------------------|-----------------|
| Propósitos                            | 14              |
| Diseñar                               | 15              |
| 1.1 Mensaje codificado                | 15              |
| 1.2 Sección de diseño                 | 16              |
| 1.3 Programación                      | 17              |
| 1.4 Publicidad del diario             | 17              |
| 1.5 Lápices                           | 19              |
| 1.6 Sistemas de medida                | 19              |
| 1.7 Informática                       | 20              |
| 1.8 Discos                            | 21              |
| 1.9 Practic as                        | 22              |
| <b>Capitulo 2. FUNDAMENTOS</b>        | 23              |
| 2.1 El primer The Times               | 25              |
| 2.2 Grabados                          | $\overline{25}$ |
| 2.3 Mecanización                      | 26              |
| 2.4 Estilos                           | 28              |
| 2.5 Orden de paginas                  | 30              |
| 2.6 Cuadernos                         | 32              |
| 2.7 Color                             | 32              |
| El lenguaje grafico                   | 33              |
| Mantener el orden                     | 34              |
| 2.8 Practicas                         | 35              |
| <b>Capitulo 3. TIPOGRAFIA</b>         | 37              |
| Tipos y fuentes                       | 38              |
| $\overline{3.1}$ Antecedentes         | 38              |
| 3.2 Partes del tipo móvil             | 39              |
| 3.3 Dentro del ojo                    | 40              |
| Estrechos y anchos                    | $\overline{41}$ |
| 3.4 Familias                          | 41              |
| 3.5 Clasificaciones: Thibaudeau y Vox | 42              |
| 3.5.1 Manuales                        | $\overline{43}$ |
| 3.5.2 Humanas                         | 43              |
| 3.5.3 Garladas                        | 43              |
| 3.5.4 Reales                          | 43              |
| 3.5.5 Bidones                         | 44              |
| 3.5.6 Mecánicas                       | 44              |
| 3.5.7 Lineales                        | 44              |
| 3.5.8 Incisas                         | 44              |
| 3.5.9 Scripts                         | 44              |
| Clasificación de Maximiliana Vox      | 45              |
| <b>Tipos Berthold</b>                 | 45              |
| 3.6 Variaciones                       | 46              |
| 3.7 Cuerpo                            | 47              |
| 3.7.1 Calculo                         | 47              |
| 3.8 Palo versus clásicas              | 47              |
| 3.9 Textos en Internet                | 48              |

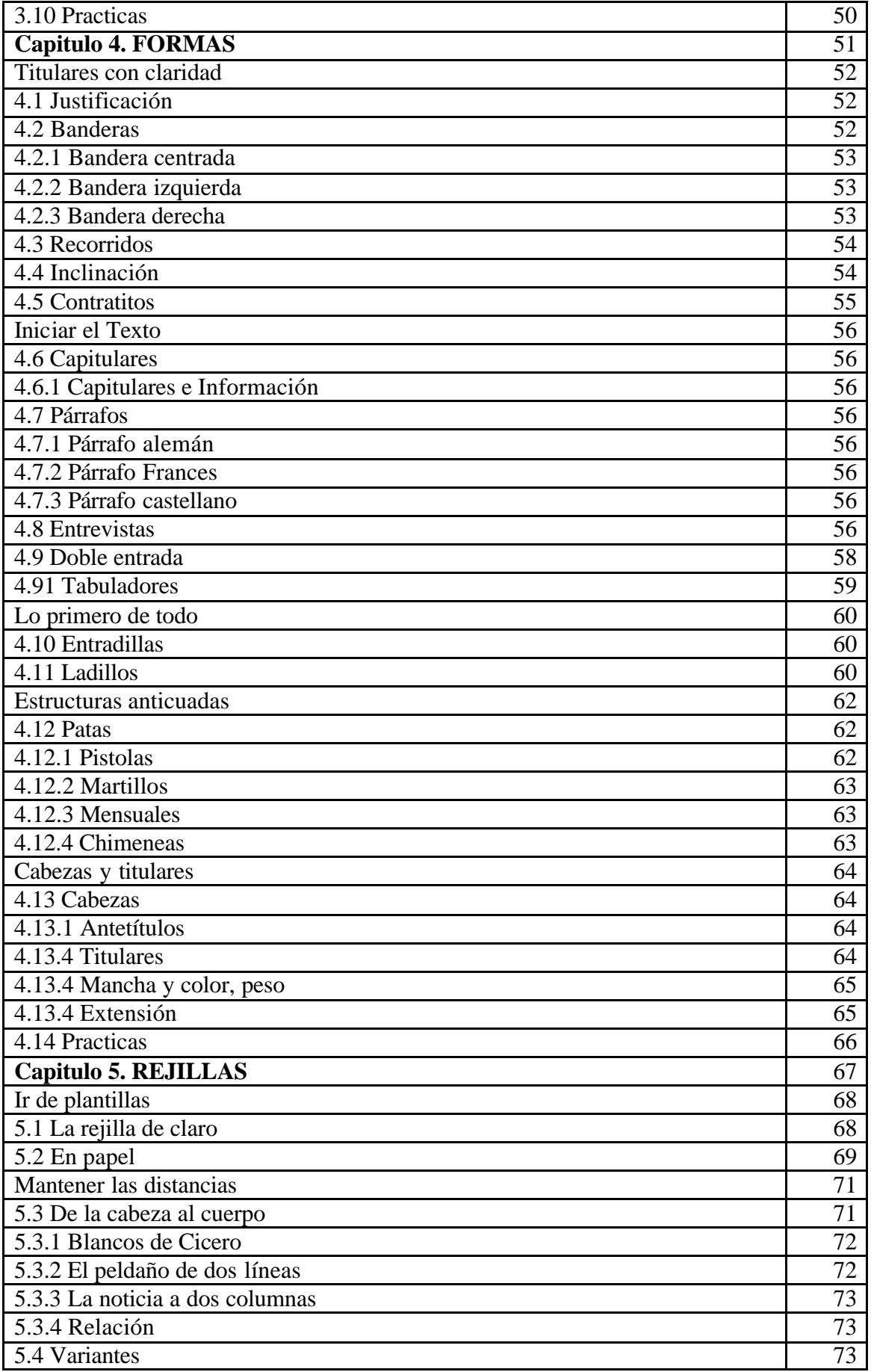

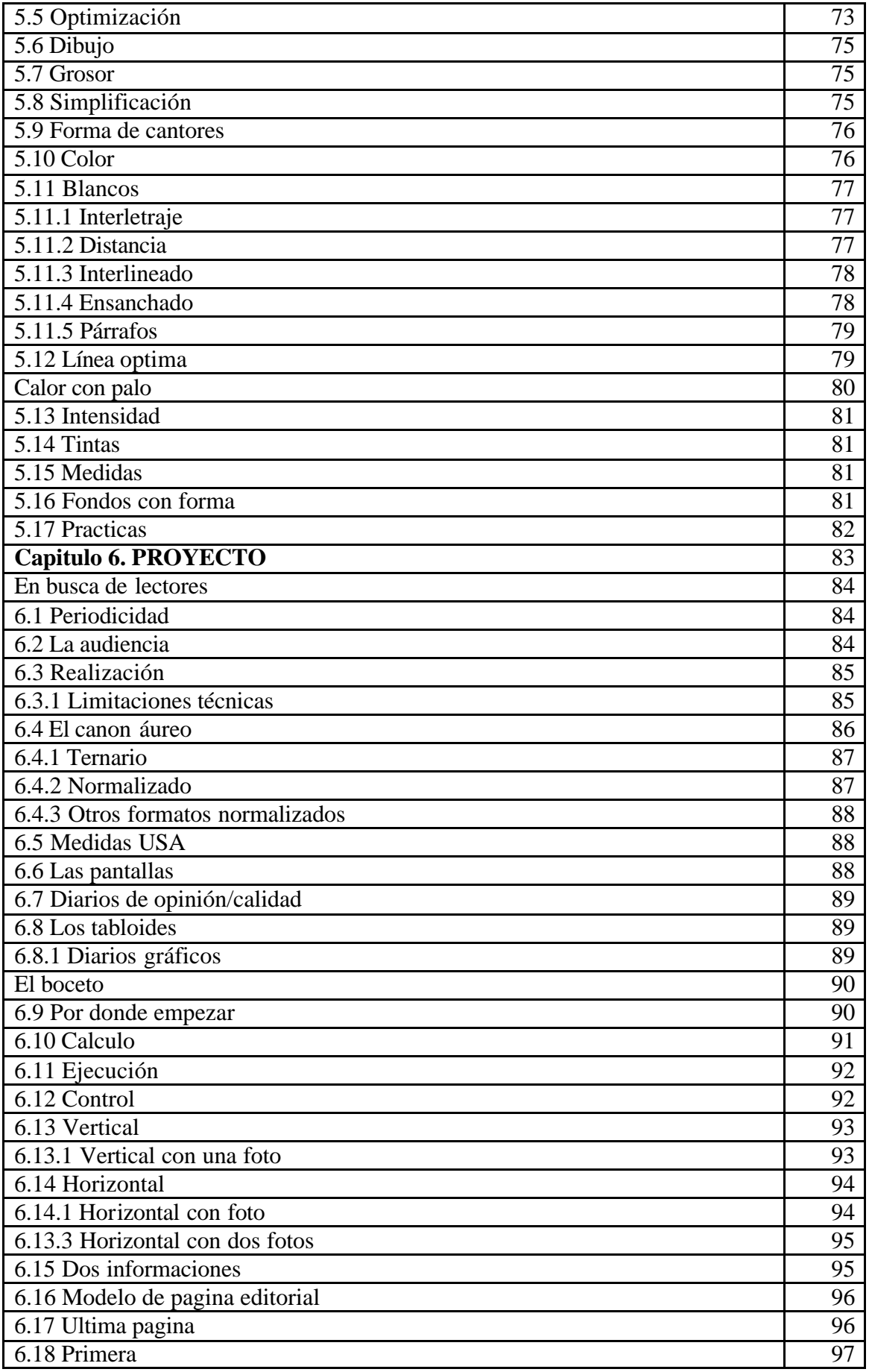

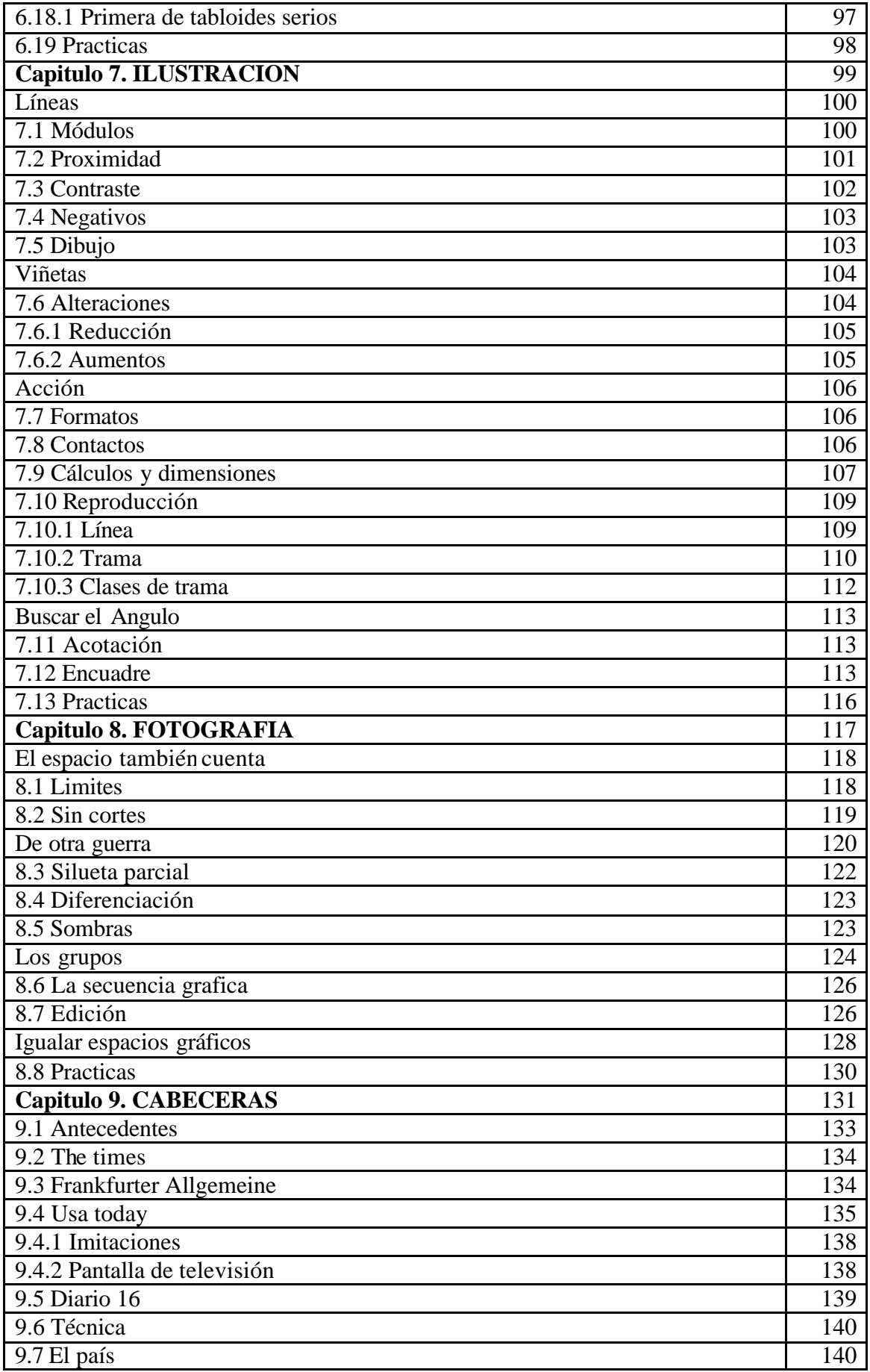

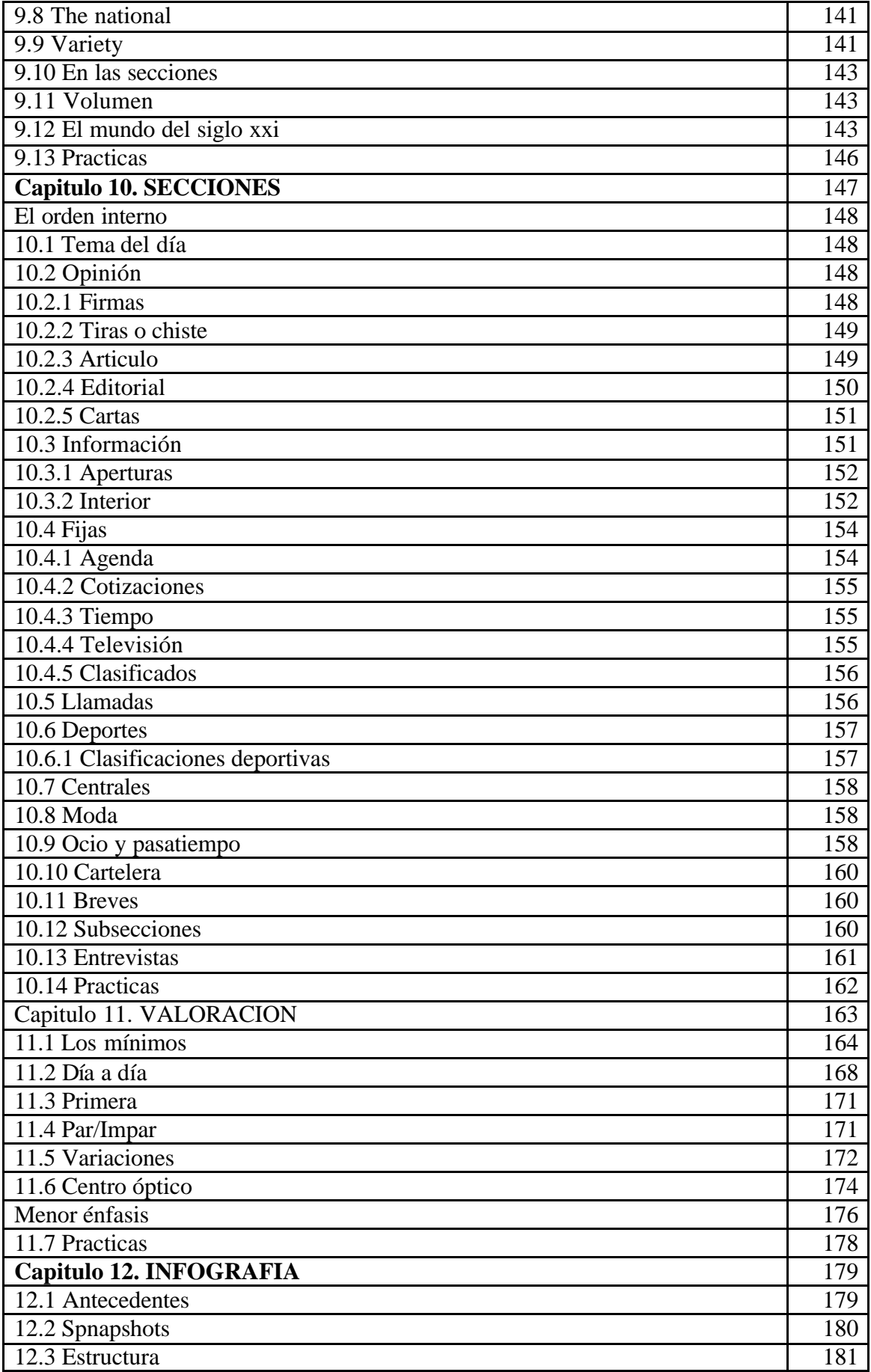

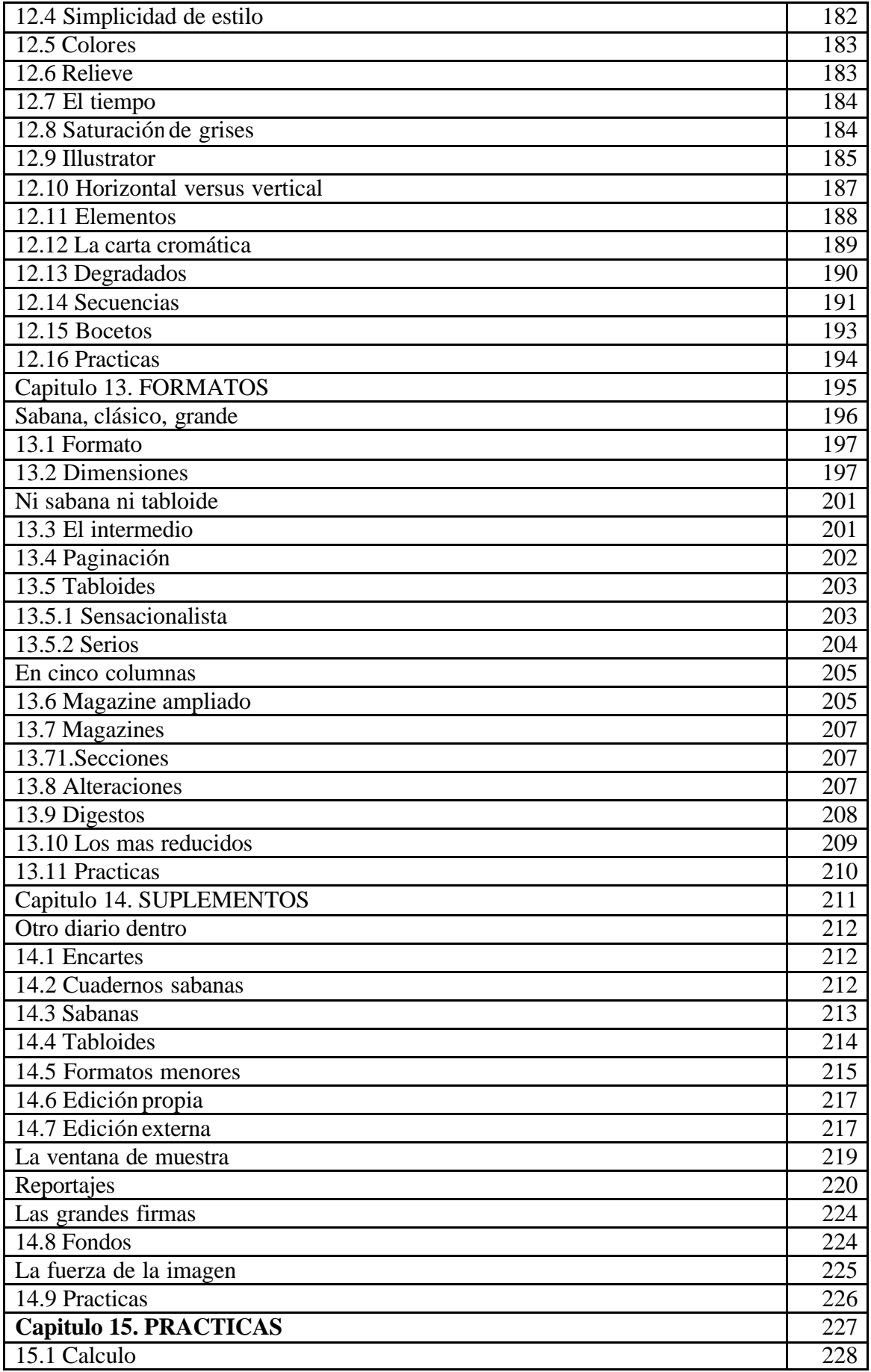

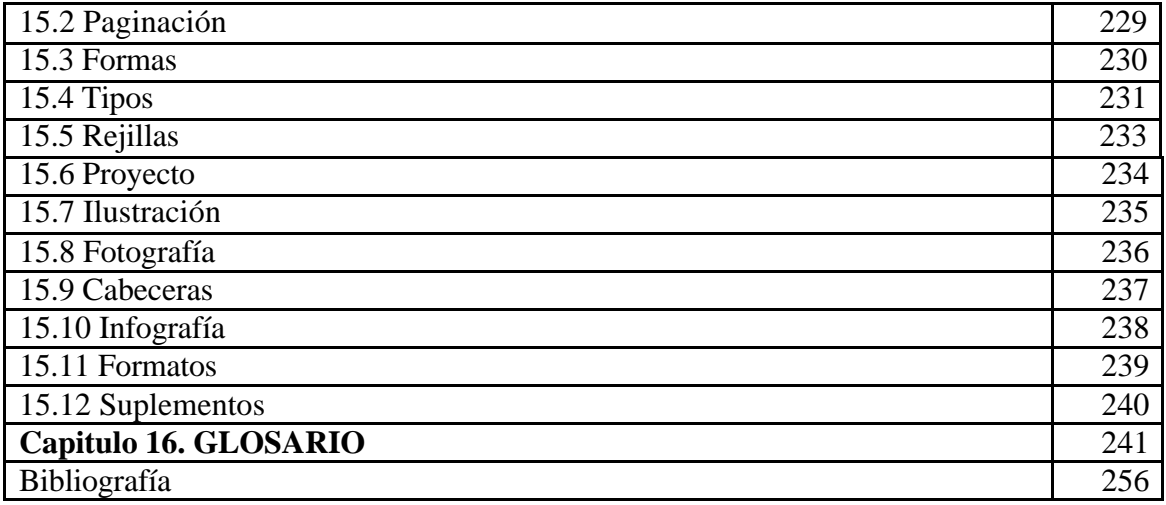